**Programm PYBOLT für Texas Instruments TI-Nspire CX II-T**  $\odot$  14.1.2021 Prof. Dr.-Ing. Frank Rieg, Lehrstuhl für Konstruktionslehre und CAD, Fakultät für Ingenieurwissenschaften, Universität Bayreuth, <https://www.konstruktionslehre.uni-bayreuth.de/de/index.html>

**PYBOLT** ist ein kleines, schnelles Hilfsprogramm für die Vorlesungen und Übungen sowie das Hanser-Lehrbuch *Decker: Maschinenelemente* [1]. Es umfasst die **Berechnung zentrisch verspannter Einschraubenverbindungen nach VDI 2230**.

Das Decker-Beispiel 10.9 ist bereits als Startkonfiguration geladen, sodass Sie direkt mit **6 Enter** die Eingangswerte anzeigen und mit **7 Enter** sofort berechnen können. Damit sieht man am besten, was das Programm leistet. Die Anzeigen bei **6 Enter** und **7 Enter** können nach der Aufforderung "weiter mit Enter-Taste" zum nächsten Anzeige-Display weitergeleitet werden.

**Eingabewerte:** Es werden Eingabewerte zu Gruppen zusammengefasst. Dabei werden alle Werte in den üblichen Ingenieur-Einheiten eingegeben, d.h. Kräfte in N, Durchmesser in mm, Rauheiten in µm etc. Sie können auch nur teilweise Werte eingeben: Wenn Sie nur z.B. die Plattennachgiebigkeit  $\delta_P$  interessiert, dann brauchen Sie weder Kräfte bei 2 einzutragen noch Angaben zur Schraubennachgiebigkeit bei 3 zu machen.

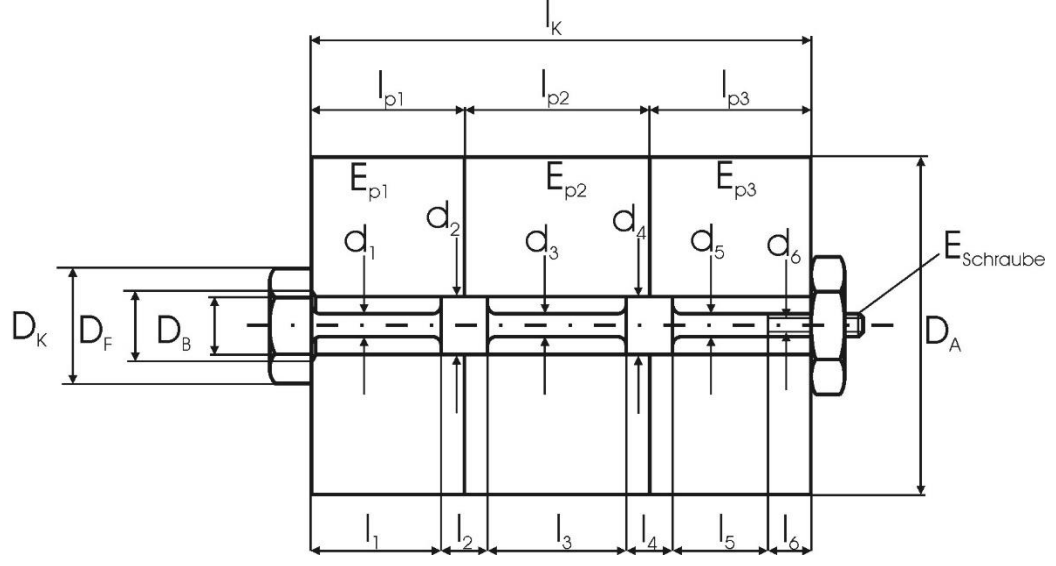

**1 Enter**: *Nennd./Steig./S-Typ*: Nenndurchmesser, Steigung und Schraubentyp: Starr- oder Dehnschraube. Es werden dabei Flanken- und Kerndurchmesser ausgegeben, falls man sie bei der Eingabe der Schraubensteifigkeit  $\delta s$  brauchen sollte

2 Enter: *Kräfte/Qualität:* Mindest-Klemmkraft F<sub>K</sub>, maximale Betriebskraft F<sub>Ao</sub>, minimale Betriebskraft F<sub>Ao</sub>. Beachte: Statische Last: F<sub>Ao</sub>= F<sub>Au</sub>; schwellende Last: F<sub>Ao</sub>= Wert, F<sub>Au</sub> = 0; Wechsellast: F<sub>Ao</sub>= -F<sub>Au</sub> . Qualität von 4.6~12.9 entsprechend Kennziffern von 1~8. Schraube schlußgerollt ja/nein.

**3 Enter**: *Nachgiebigk. Schraube:* E-Modul der Schraube, Anzahl li+d<sup>i</sup> (vgl. Skizze oben, maximal 9). Beachte: Nur die Längen wie in der Skizze eingeben; die Beiträge für  $l_k \approx 0,4 \cdot d, l_G \approx 0,5 \cdot d$  und  $l_M \approx 0,4 \cdot d$  werden programmintern hinzugefügt. Eingabe der Abschnitte mit Durchmessern und Längen.

4 Enter: *Nachgiebigk. Platten:* Bohrungsdurchmesser D<sub>B</sub>, Kopfauflagedurchmesser D<sub>K</sub>, Fasendurchmesser D<sub>F</sub> (wenn vorhanden, sonst D<sub>B</sub> einsetzen. Die Angabe ist nur wichtig für die Pressung unterm Kopf), Verformungsdurchmesser bzw. Plattenbreite  $D_A$ , Krafteinleitungsfaktor n, Anzahl Platten (maximal 4), E-Modul 1.Platte Ep<sub>1</sub>, Länge 1.Platte lp<sub>1</sub>, ...

**5 Enter:** *Hilfswerte:* Summe der Setzbeträge (vgl. Tabelle unten), Anziehfaktor  $\alpha_A$ , Reibwert im Gewinde  $\mu_G$ , Reibwert unterm Schraubenkopf  $\mu$ <sub>K</sub>

**7 Enter:** 1. Seite: d2, d3, AN= Fläche Nenndurchmesser, A3= Fläche Kerndurchmesser, deltS= Schraubensteifigkeit S, Klemmlänge IK (wird berechnet aus den Längen der Schraubenabschnitte), AB= Ersatzquerschnitt, deltP= Plattensteifigkeit  $\delta_P$ , PhiK= Kraftverhältnis  $\Phi_K$ . 2.Seite: FZ= Kraftverlust durch Setzen, FSA= Schraubenzusatzkraft, FPA= Flanschentlastungskraft, FMmax= erforderliche Montagevorspannkraft, MA= Schraubenanziehmoment, Fm= Betriebsmittelkraft, Fa= Betriebsausschlagskraft, Siga=  $\sigma_a$  = Ausschlagsspannung, SigA=  $\sigma_A$  = zulässige Ausschlagsspannung. 3. Seite: Sigsa=  $\sigma_{sa}$  = Spannungsdifferenz, ist die Bedingung  $\sigma_{sa} \le 0.1 \cdot R_{P0,2}$  erfüllt?, FSmax= maximale Schraubenkraft, Sigmax= maximale Spannung in der Schraube, pP= Pressung unterm Schraubenkopf, Rp0.2, Rm, Kraft bis zur Streckgrenze, Bruchkraft.

## **Literatur:**

- [1] Decker: Maschinenelemente. 20. Auflage. München,Wien: Carl Hanser 2019.
- VDI 2230: Systematische Berechnung hochbeanspruchter Schraubenverbidnungen. Zylindrische Einschraubenverbindungen. Feb. 2003.

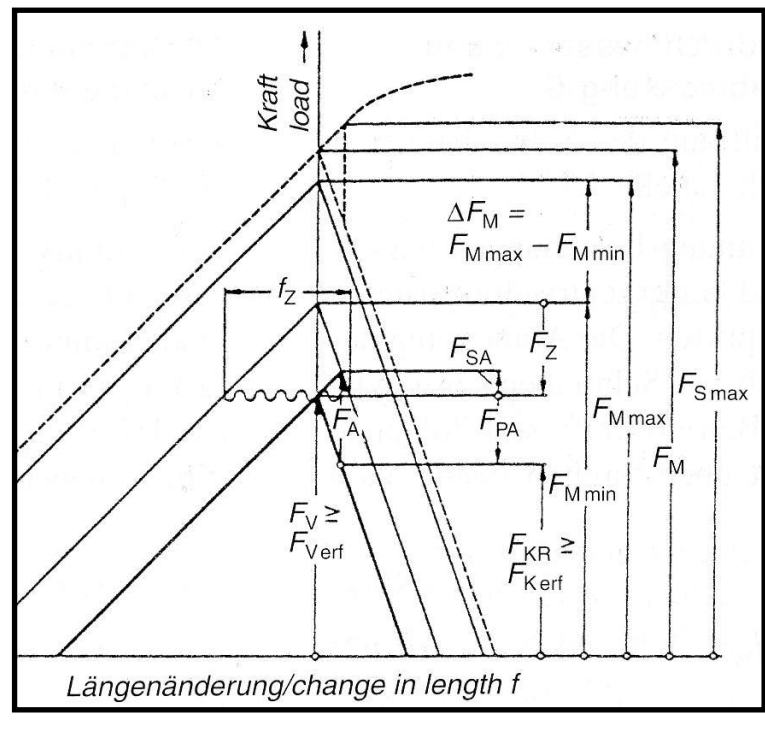

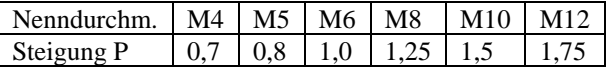

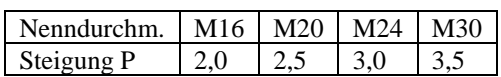

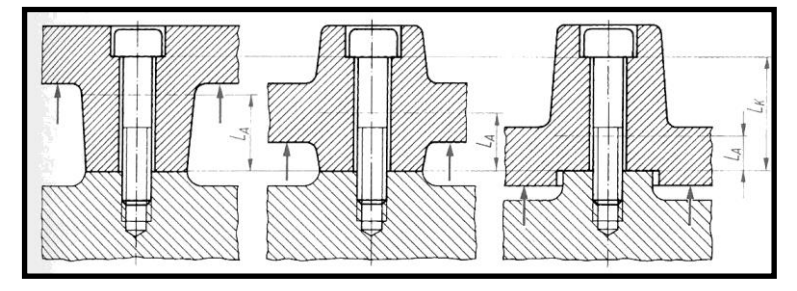

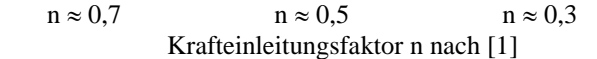

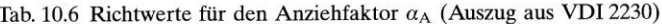

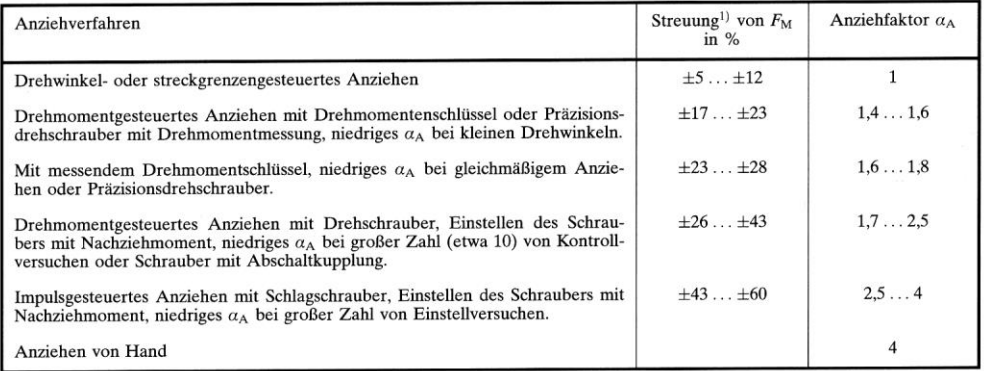

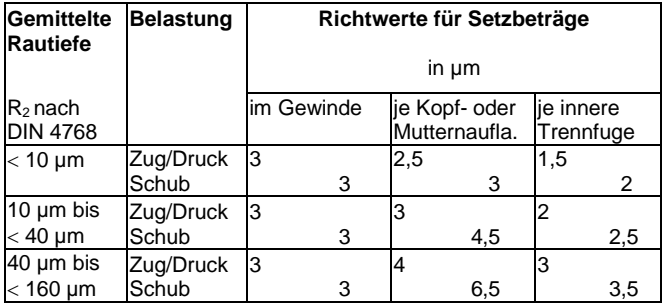

Setzbeträge nach VDI 2230